# Développeur Intégrateur Web

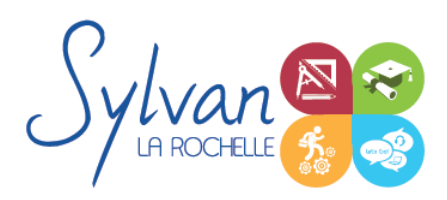

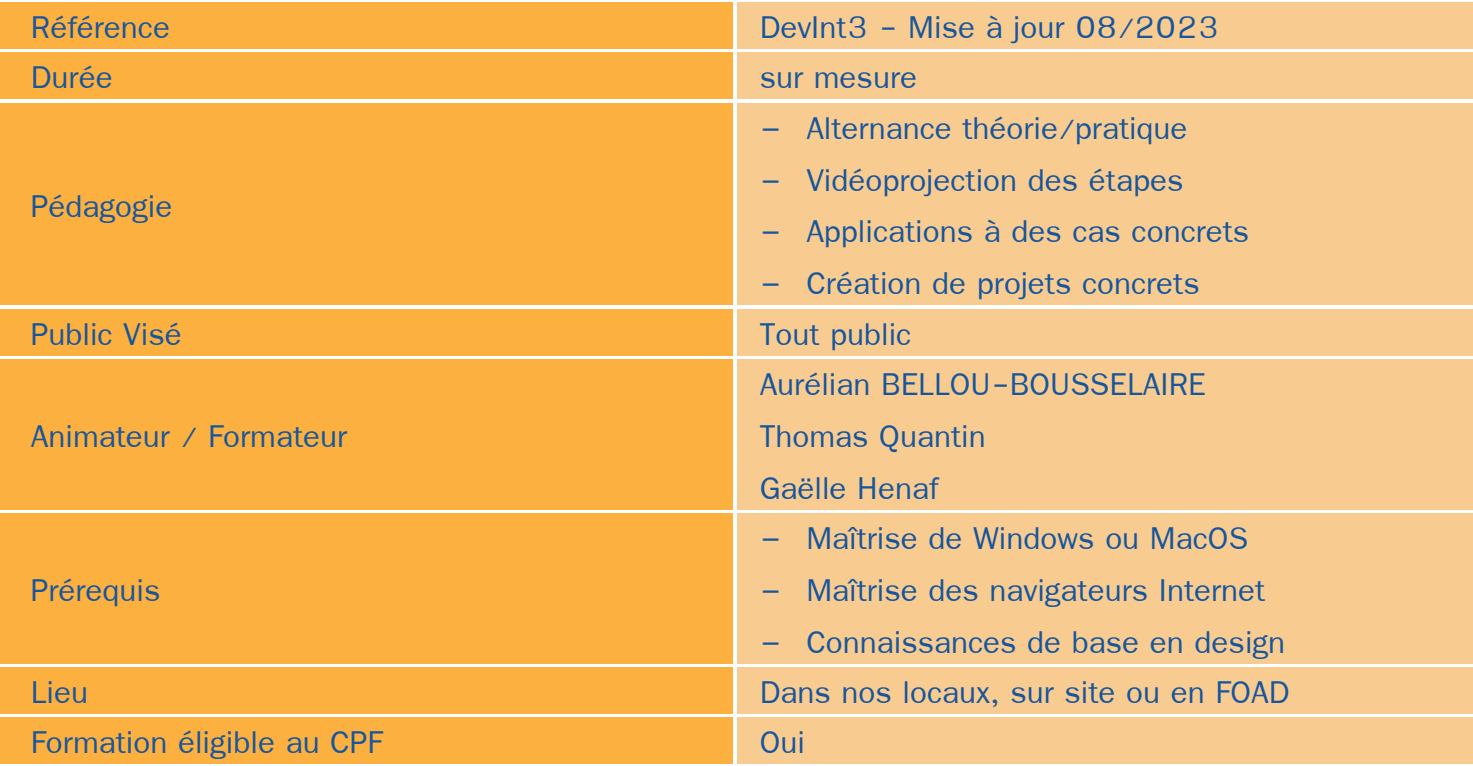

### Objectifs / Finalités

- Mener à bien une mission à compétences complètes au sein d'un service Internet ou d'une agence web
- Conduire un projet Internet : analyse et mise en place d'un cahier des charges planification des actions gestion des moyens
- Réaliser un site web : propositions de chartes graphiques développement débogage ۰
- Rédiger des supports professionnels d'utilisation : support d'utilisation support back-office
- Gérer un site : mise en place des supports d'e-marketing conformité au droit ۸
- Conseiller : préconisation de pratiques mise en place d'outils de veille
- Maîtriser les langages Web : HTML, CSS, PHP, MySQL…
- Maîtriser les Frameworks Web : Bootstrap, angular.js, Symfony… ۰

### **Thématiques**

#### *Séquence 1 : Les languages HTML 5 /CSS3*

- Utilisation d'un environnement de test
- Séparation sémantique / mise en forme

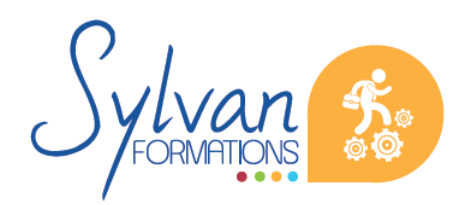

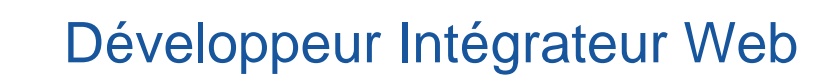

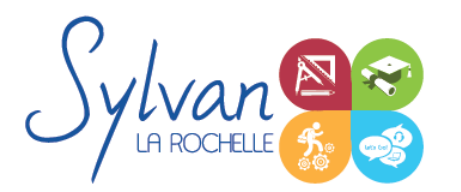

- Les balises utiles des langages HTML5 et CSS3
- Vue générale des balises les plus courantes en HTML5
- Adaptation des pages et de la sémantique aux moteurs de recherche
- Utilisation des tableaux, formulaires, box et positionnement du contenu en CSS
- Validation du code
- Débuggage ۰
- Maîtrise du responsive Design et des sites adaptatifs
- Mise en ligne et utilisation d'un client FTP
- Création de thèmes à partir de feuilles de style CSS et d'animations graphiques CSS
- Création d'une Langing Page en HTML et CSS ۰

#### *Séquence 2 : Le language PHP*

- Language PHP et sites dynamiques
- Les fonctions utiles en PHP
- Différences et choix entre PHP et Javascript
- Formulaires, données, bases de données ۰
- Notions de sécurité et de protection des données
- Lien entre HTML et PHP ۰
- Inclusions PHP / HTML / CSS ۰
- Organisation du code et optimisation des ressources
- Communication Querystring ۸
- Programmation orientée objet

#### *Séquence 3 : Utilisation de CMS (Gestionnaires de contenu)*

- Vue d'ensemble des principaux CMS du marché ۰
- Installation, mise en place
- Front-office, back-office
- Gestion du CMS, des contenus, des utilisateurs et des droits.
- Création d'une charte graphique, gestion des contraintes techniques et graphiques
- Gestion de la sécurité
- Gestion du référencement

#### *Séquence 4 : Boutiques en ligne*

- Choix d'un CMS adapté ٠
- Spécificités d'une boutique par rapport à un CMS classique
- Gestion des niveaux de back-office, stocks, produits…
- Rédaction de supports pour les utilisateurs et gestionnaires non informaticiens

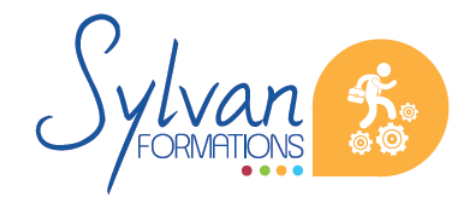

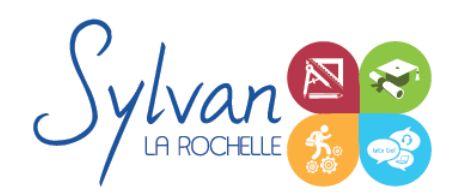

## Développeur Intégrateur Web

Gestion du référencement spécifique à une boutique

#### *Séquence 5 : Relation entre le client et le développeur*

- Conseils et préconisations de pratiques et d'outils
- Préconisations de sécurité
- Mise en place d'un cahier des charges et définition exacte des besoins
- Gestion du temps et des moyens
- Préconisations de conformité au droit

#### *Séquence 6 : Référencement et réseaux sociaux*

- Gestion des priorités de référencement ۰
- Adaptation des pages, du code et des méthodes utilisées pour favoriser le référencement ۰
- Création de liens avec les réseaux sociaux et préconisations pour faciliter ces liens
- Référencement naturel / référencement payant
- Préparation de la certification Google Digital Active ۰

#### *Séquence 7 : Le langage Python*

- Les fondamentaux de python ۰
- Les bases de données en Python
- Les fonctions, tests et boucles ۰
- La programmation objet ٠
- Le lien entre Python, les frameworks et le php ۰
- Création de projets développés en Python pur ۰

#### *Séquence 8 : Les frameworks*

- **Les principaux frameworks CSS (Bootstrap, ...**
- Les principaux frameworks Javascript (Angular.js, JQuery...)
- Les principaux frameworks CMS (Symfony, PRADO) ۰
- L'utilisation de AJAX

#### *Séquence 9 : Réalisation de projets*

Réalisation de projets en lien avec l'entreprise, la carrière professionnelle ou personnelle du stagiaire.

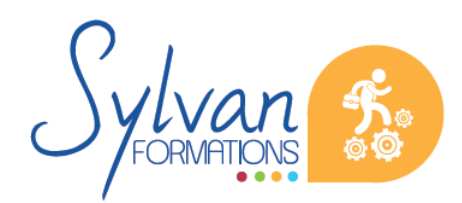

# Développeur Intégrateur Web

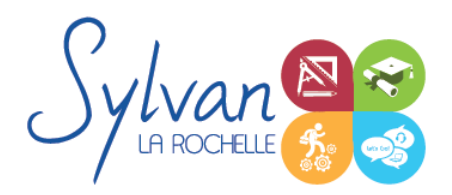

### **Evaluations**

- Evaluations pratiques par réalisation de projets complets après chaque séquence avec si besoin reprise des savoir-faire non acquis
- Evaluation pratique en fin de stage : Réalisation de projets de A à Z
- Possibilité de passage de certification en fin de formation $\bullet$

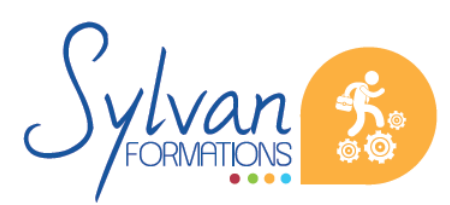